...C\.ACE\.SQL\20211029.SF21SQL1001\SF21SQL1001\_20211109.sql 1 /\* \*\*\*\*\*\*\*\*\*\*\*\*\*\*\*\*\*\*\*\*\*\*\*\*\*\*\*\*\*\*\*\*\*\*\*\*\*\*\*\*\*\*\*\*\*\*\*\*\*\*\*\*\*\*\*\*\*\*\*\*\*\*\*\*\*\*\*\*\*\*\*\*\*\*\*\* 1 2 DATABASE ADMINISTRATION FUNDAMENTALS: 3 INTRODUCTION TO STRUCTURED QUERY LANGUAGE 4 SF21SQL1001, 2021/11/02 - 2021/12/09 5 https://folvera.commons.gc.cuny.edu/?cat=29 \*\*\*\*\*\*\*\*\*\*\*\*\*\*\*\*\*\*\*\*\*\*\*\*\*\*\*\*\*\*\*\*\*\*\*\*\*\*\*\*\*\*\*\*\*\*\*\*\*\*\*\*\*\*\*\*\*\*\*\*\*\*\*\*\*\*\*\*\*\*\*\*\*\*\*\*\*\* 6 7 8 SESSION #3 (2021/11/09): MANIPULATING DATA 9 10 1. Using built-in functions for strings 11 2. Querying two or more datasets (tables or views) using `INNER JOIN`, `[OUTER] LEFT JOIN` and `[OUTER] RIGHT JOIN` 12 \*\*\*\*\*\*\*\*\*\*\*\*\*\*\*\*\*\*\*\*\*\*\*\*\*\*\*\*\*\*\*\*\*\*\*\*\*\*\*\*\*\*\*\*\*\*\*\*\*\*\*\*\*\*\*\*\*\*\*\*\*\*\*\*\*\*\*\*\*\*\*\*\*\*\*\*\*\* 13 14 15 1. A function, in any programming environment, lets you encapsulate reusable 16 logic and build software that is ``composable``, i.e. built of pieces that 17 can be reused and put together in a number of different ways to meet the 18 needs of the users. Functions hide the steps and the complexity from other 19 code. 20 https://www.simple-talk.com/sql/t-sql-programming/sql-server-functions-the- $\overline{P}$ basics/ 21 22 1.1. Go to https://techonthenet.com/sql\_server/functions/index\_alpha.php 23 for a detailed list of functions. 24 25 1.1.1. As we mentioned before, so functions affect strings. 26 27 CONCAT() allows you to concatenate strings together 28 https://techonthenet.com/sql\_server/functions/  $\triangleright$ concat.php 29 https://techonthenet.com/sql\_server/functions/  $\Rightarrow$ concat2.php 30 LEFT() allows you to extract a substring from a string, 31 starting from the left-most character 32 https://techonthenet.com/sql\_server/functions/  $\triangleright$ left.php 33 LTRIM() removes all space characters from the left-hand side 34 of a string 35 https://techonthenet.com/sql\_server/functions/  $\overline{\mathbf{P}}$ ltrim.php 36 LOWER() converts all letters in the specified string to 37 lowercase 38 https://techonthenet.com/sql\_server/functions/  $\overline{\mathbf{P}}$ lower.php 39 REPLACE() replaces a sequence of characters in a string with 40 another set of characters, not case-sensitive 41 https://techonthenet.com/sql\_server/functions/  $\triangleright$ replace.php 42 RIGHT() allows you to extract a substring from a string, 43 starting from the right-most character 44 https://techonthenet.com/sql\_server/functions/  $\overline{\mathbf{P}}$ right.php

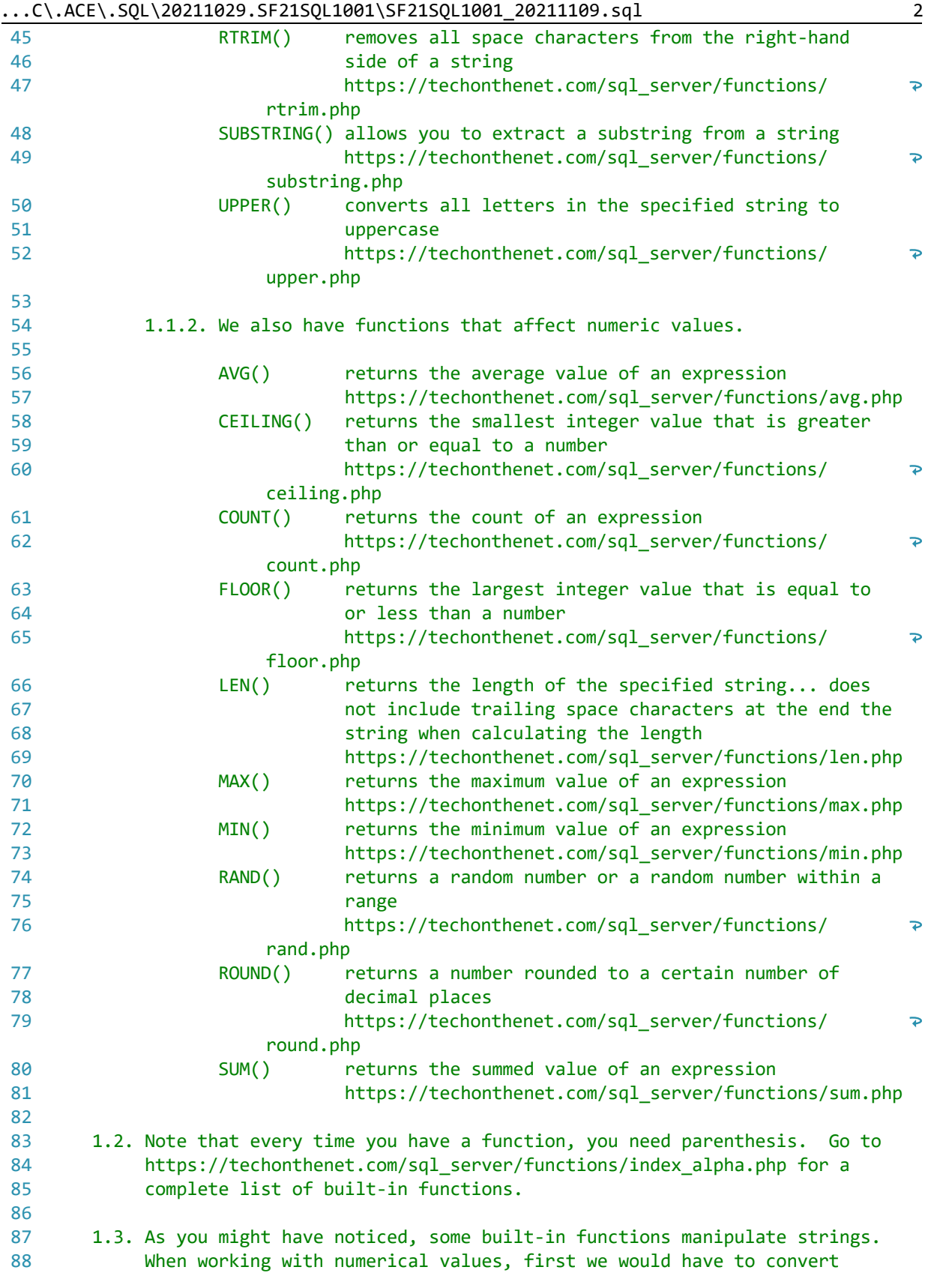

```
\ldotsC\.ACE\.SQL\20211029.SF21SQL1001\SF21SQL1001_20211109.sql
          them into strings as we will see later in the course.
89
90
      1.4. Some other built-in functions ``return a single value, calculated from
91
92
          values in a column''. These are referred to as aggregate functions
93
          (https://msdn.microsoft.com/en-us/library/ms173454.aspx).
9495
    2. Understanding the concepts above, we can now use them.
96
97
      2.1. In the example below, we concatenate (put strings together) columns
98
          `FirstName` and `LastName` from table `AP1.ContactUpdates`.
    99
100
101 SELECT CONCAT (
102
      FirstName,
103
       \mathcal{F}^{\mathcal{A}}104
      LastName
      ) AS NAME
105
106 FROM AP1. ContactUpdates;
107
108
2.2. In the example below, we concatenate (put strings together) columns
110
          `WE`,`ARE`,`LEARNING`,`SQL!`.
111
    112
113
114 SELECT
     CONCAT('WE ', 'ARE ', 'LEARNING ', 'SQL!'); -- returns `WE ARE LEARNING
115
116
                                                 SQL!`
                                        \omega \omega .
117
118
   119
120
      2.3. In the example below, we concatenate (put strings together) columns
121
          `FirstName` and `LastName` from table `AP1.ContactUpdates`, just like
122the previous example.
123
          2.3.1. We also use `LTRIM()` and `RTRIM()` to remove leading and
124
125
                trailing spaces from `FirstName` with `LTRIM(RTRIM(FirstName))`
                and `LastName` with `LTRIM(RTRIM(LastName))`.
126
    127
128
129 SELECT CONCAT (
      LTRIM(RTRIM(LastName)),
130
      \mathcal{F}_{\mathbf{y}} , \mathcal{F}_{\mathbf{y}}131
      LTRIM(RTRIM(FirstName))
132
      ) AS NAME
133
134 FROM AP1. ContactUpdates;
135
136
   137
      2.4. In the examples below, we use `UPPER()` to change a string to upper
138
139
          case.
    140
```
141 142 SELECT UPPER('this string is in upper case'); -- returns `THIS STRING SHOULD  $\omega$   $\omega$ 143 IN UPPER CASE 144 145 2.5. In the examples below, we use `LOWER()` to change a string to lower 147 148 case.  $149$ 150 151 SELECT LOWER('BUT THIS STRING IS IN LOWER CASE.'); -- returns `but this string is 152 153 in lower case. 154 155 2.6. In the examples below, we use `RIGHT()` to extract characters from the 157 158 right. 159  $160$ 161 SELECT RIGHT('apple', 2); -- returns 'le' 162 163 164 2.7. In the examples below, we use `LEFT()` to extract characters from the 165 166  $1eft$ 167 168 169 SELECT LEFT('apple', 2); -- returns `ap` 170 171 2.8. In the examples below, we use `SUBSTRING()` to extract characters from 173 174 the middle -- same as built-in function `MID()` in other database 175 management systems like Oracle. 176 177 178 SELECT SUBSTRING('apple tree #5', 6, 10); - returns ` tree #5' 179 180 2.9. In the example below, we use `LEN()` to retrieve the length of a 182 183 string. 184 185 186 SELECT LEN('tree #5'); -- returns 12 187 188 189 2.10. In the examples below, we use `LTRIM()` and `RTRIM()` to remove any  $190$ leading and/or trailing spaces from the strings in single quotes. 191 192

```
\ldotsC\.ACE\.SQL\20211029.SF21SQL1001\SF21SQL1001_20211109.sql
                                                                        5
            2.10.1. Function `TRIM()` has not been implemented although
193
194
                   advertised by Microsoft
195
                   (https://docs.microsoft.com/en-us/sql/t-sql/functions/trim-
                                                                        \overline{P}transact-sql).
     196
197
                     tree'),
198 SELECT LTRIM('
                                            -- 1. trimming leading spaces
                     \mathbf{L}_{\text{c}}RTRIM('tree
                                            -- 2. trimming trailing spaces
199
200
     LTRIM(RTRIM('
                     tree
                               \langle \cdot \rangle ) ;
                                            -- 3. trimming leading and
201
                                            -- trailing spaces
202
203
    204
205
       2.11. In the example below, we use `REPLACE()` to replace pattern `mstake`
206with `mistake`. Since `mstake` exists in string `This is a mstake`,
207
            'REPLACE()' returns 'This is a mistake'.
     208
209
210 SELECT REPLACE('This is a mstake', 'mstake', 'mistake');
211
212
2.11.1. In the example below, we use `REPLACE()` to replace pattern
214
215
                   `gg` with `mistake`. Since `gg` does not exist in `This is a
                   mstake', 'REPLACE()' returns the original value.
216
     217
218
219 SELECT REPLACE('This is a mstake', 'gg', 'mistake');
220
221
    222
       2.12. In the example below, since there is no function to make the first
223
224
            letter of a string upper case and the rest lower case, we can use
            a combination of functions `UPPER()`, `LOWER()`, `RIGHT()`, `LEFT()`
225
226
            and `CONCAT()` working from the inside out.
    227
228229 SELECT CONCAT (
       UPPER(LEFT('hELLO', 1)
230
                                            -- 1. retrieving first
                                                character from `hELLO`;
231
                                            \omega = 1returns `h`
232\omega \omega-- 2. making `h` upper case;
233
       \left( \right)234returns `H`
                                            \omega \omega .
235
       LOWER(SUBSTRING('hELLO', 2, LEN('hELLO')
236
                                            -- 3. retrieving variable
237
                                                 number of characters
         \lambda\omega \omega238
                                            \omega \omegafrom character two (2)
239
                                            \omega \omegato the length of the
240
                                            \omega \omegastring (integer value
241of 5); returns `ELLO`
                                            \sim \sim-- 4. making `ELLO` lower
242
       \left( \right)case; returns `ello`
243
                                            \omega = 1
```

|     | C/:ACE/:3QL/Z0ZII0Z9.3rZI3QLI00I/3rZI3QLI00I_Z0ZIII09.Sql                 |                                                                                         |
|-----|---------------------------------------------------------------------------|-----------------------------------------------------------------------------------------|
| 244 | $\big)$ ;                                                                 | -- 5. concatenating all                                                                 |
| 245 |                                                                           | previous sections;<br>--                                                                |
| 246 |                                                                           | returns `Hello`                                                                         |
| 247 |                                                                           |                                                                                         |
| 248 |                                                                           |                                                                                         |
|     |                                                                           |                                                                                         |
| 249 |                                                                           |                                                                                         |
| 250 | 2.13. In the example below, we use `REPLACE()` to change pattern ` ` (two |                                                                                         |
| 251 |                                                                           | spaces, $CHAR(32)+CHAR(32))$ with $\rightarrow$ (a single space, $CHAR(32)^{\prime}$ ). |
| 252 |                                                                           |                                                                                         |
| 253 | SELECT REPLACE('tree #5', ' ', ' ');                                      |                                                                                         |
| 254 |                                                                           |                                                                                         |
| 255 |                                                                           | 2.12.1. Since string `tree #5` has more than two spaces, we need                        |
| 256 | run several passes of `REPLACE()`.                                        |                                                                                         |
| 257 |                                                                           |                                                                                         |
| 258 | 2.12.2. The statement runs from the inside out $(3, 2, 1, 2, 3)$ .        |                                                                                         |
| 259 |                                                                           |                                                                                         |
| 260 | function 3                                                                | -- 3. beginning of function #3:                                                         |
|     |                                                                           |                                                                                         |
| 261 |                                                                           | * receiving value of                                                                    |
| 262 |                                                                           | function #2                                                                             |
| 263 | function 2                                                                | -- 2. beginning of function #2:                                                         |
| 264 |                                                                           | * receiving value of<br>$\sim$ $-$                                                      |
| 265 |                                                                           | function #1                                                                             |
| 266 | function 1                                                                | $-- 1.$ function #1:                                                                    |
| 267 |                                                                           | * receiving original                                                                    |
| 268 |                                                                           | value #0<br>$-$                                                                         |
| 269 |                                                                           | * returning new value #1                                                                |
| 270 | function 2                                                                | -- 2. end function of #2:                                                               |
| 271 |                                                                           | * returning new value #2                                                                |
| 272 | function 3                                                                | -- 3. end function of #3:                                                               |
| 273 |                                                                           | * returning new value #3                                                                |
|     |                                                                           |                                                                                         |
| 274 |                                                                           | (final value)                                                                           |
| 275 |                                                                           |                                                                                         |
| 276 |                                                                           |                                                                                         |
| 277 |                                                                           |                                                                                         |
| 278 | <b>SELECT</b>                                                             |                                                                                         |
| 279 | REPLACE(                                                                  | -- 3. pass #3 to replace                                                                |
| 280 |                                                                           | $\text{CHAR}(32) + \text{CHAR}(32)$ for                                                 |
| 281 |                                                                           | $\text{CHAR}(32)$                                                                       |
| 282 |                                                                           | * returns `tree #5` with                                                                |
| 283 |                                                                           | 1 space                                                                                 |
| 284 | <b>REPLACE</b> (                                                          | 2. pass #2 to replace<br>--                                                             |
| 285 |                                                                           | $\text{CHAR}(32) + \text{CHAR}(32)$ for<br>44                                           |
| 286 |                                                                           | $\text{CHAR}(32)$<br>۵.                                                                 |
|     |                                                                           |                                                                                         |
| 287 |                                                                           | * returns `tree #5` with                                                                |
| 288 |                                                                           | 2 space, which feeds                                                                    |
| 289 |                                                                           | pass #3                                                                                 |
| 290 | REPLACE('tree<br>#5',                                                     | pass #1 to replace<br>1.                                                                |
| 291 |                                                                           | $\text{CHAR}(32) + \text{CHAR}(32)$ for<br>44                                           |
| 292 |                                                                           | $\text{CHAR}(32)$<br>- -                                                                |
| 293 |                                                                           | * returns `tree<br>#5`                                                                  |
| 294 |                                                                           | with 3 spaces, which                                                                    |
| 295 | $\left( \begin{array}{cc} 1 & 1 \\ 1 & 1 \end{array} \right)$ ,           | feeds pass #2                                                                           |
|     |                                                                           |                                                                                         |

C\ ACE\ SOL\20211029 SE21SOL1001\SE21SOL1001 20211109 sql

 $\ldots$ C\.ACE\.SQL\20211029.SF21SQL1001\SF21SQL1001\_20211109.sql

 $296$   $1, 1, 1, 1, ...$  $--$  2. end of pass #2  $\frac{1}{2}$  (  $\frac{1}{2}$   $\frac{1}{2}$ 297  $-$  3. end of pass #3 298 299 300 2.13. In the example below, we use `REPLACE()` to replace pattern `tree` 301 302 for `fruit`. 303 304 2.13.1. Since pattern `tree` exists in ` tree ` with 305 leading and trailing spaces around `tree`, `REPLACE()` returns ` fruit ` with leading and trailing 306 spaces around word `fruit`. 307 308 309 2.13.2. We also use `RTRIM()` and `LTRIM()` to remove trailing and 310 leading spaces respectively to get `fruit` without leading 311 and trailing spaces. 312 313 314 SELECT RTRIM(LTRIM(REPLACE(' tree ', 'tree', 'fruit'))); 315 316 2.14. In the example below, we use 'REPLACE()' to replace pattern 'Box' for 318 `PO Box`. 319 320 321 2.14.1. The first pass (inner) of `REPLACE()` changes some fields to  $322$ `PO PO Box`. 323 324 2.14.2. The second pass (outer) of  $REPLACE()$  changes the previous 325 error (`PO PO Box`) to `PO Box`. 326 327 328 SELECT AP1. Vendors. VendorID, -- 1. fields using format -- `schema.table.field` 329 AP1.Vendors.VendorName, 330 REPLACE( -- 2. second pass of 331 -- `REPLACE()` working from 332 -- inside out REPLACE(AP1.Vendors.VendorAddress1, -- 3. first pass of `REPLACE()` 333 -- working from inside out 334  $'Box', 'PO Box'),$ 335 'PO PO Box', 'PO Box') AS VendorAddress1, 336 AP1.Vendors.VendorAddress2, AP1.Vendors.VendorCitv. 337 338 AP1. Vendors. VendorState, 339 AP1. Vendors. VendorZipCode, 340 AP1. Vendors. VendorPhone, 341 AP1. Vendors. VendorContactLName, 342 AP1. Vendors. VendorContactFName, 343 AP1. Vendors. DefaultTermsID, 344 AP1.Vendors.DefaultAccountNo, 345 AP1.Terms.TermsID, 346 AP1. Terms. TermsDescription, 347 AP1. Terms. TermsDueDays

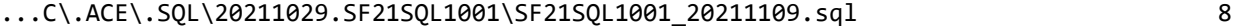

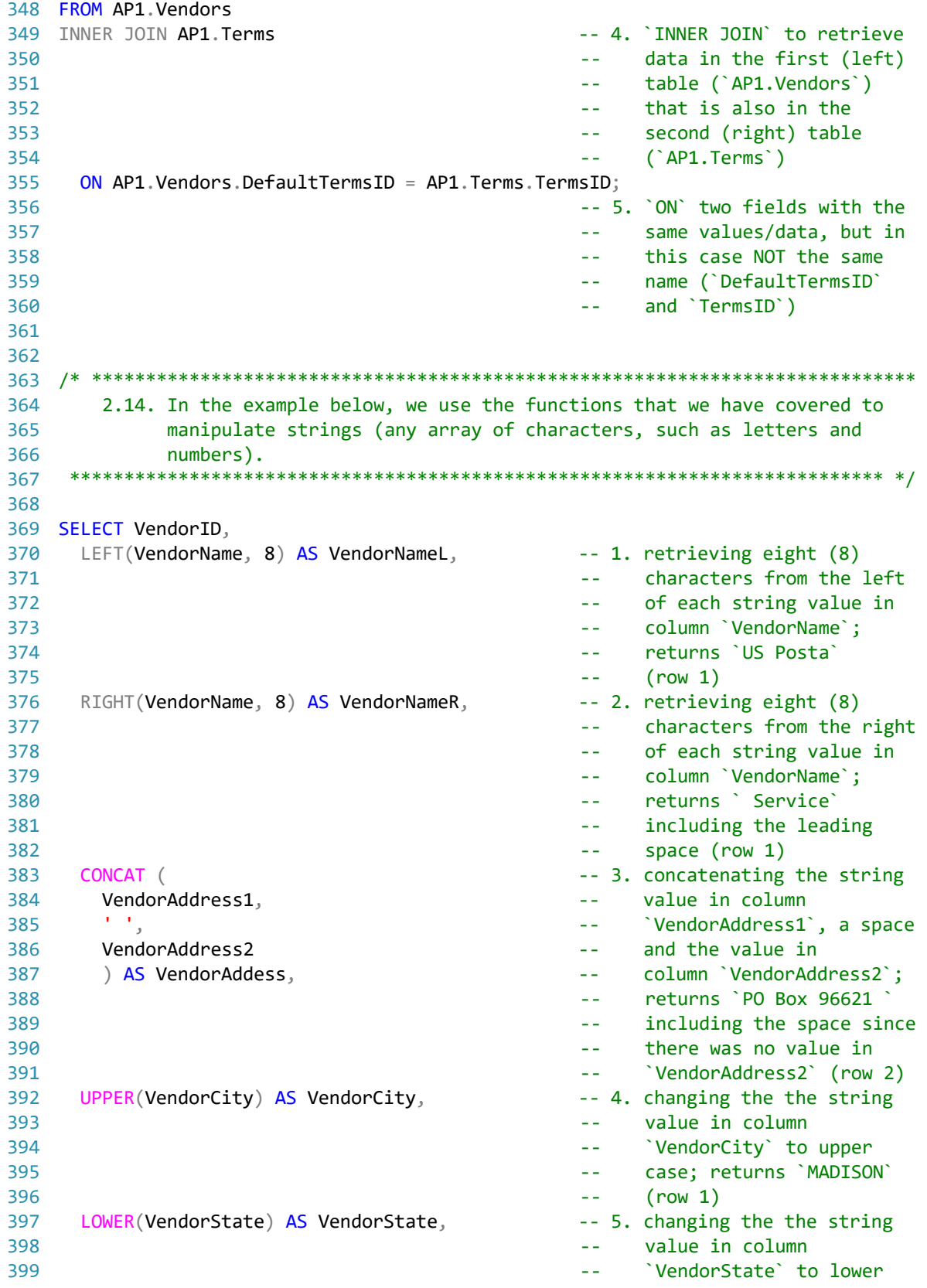

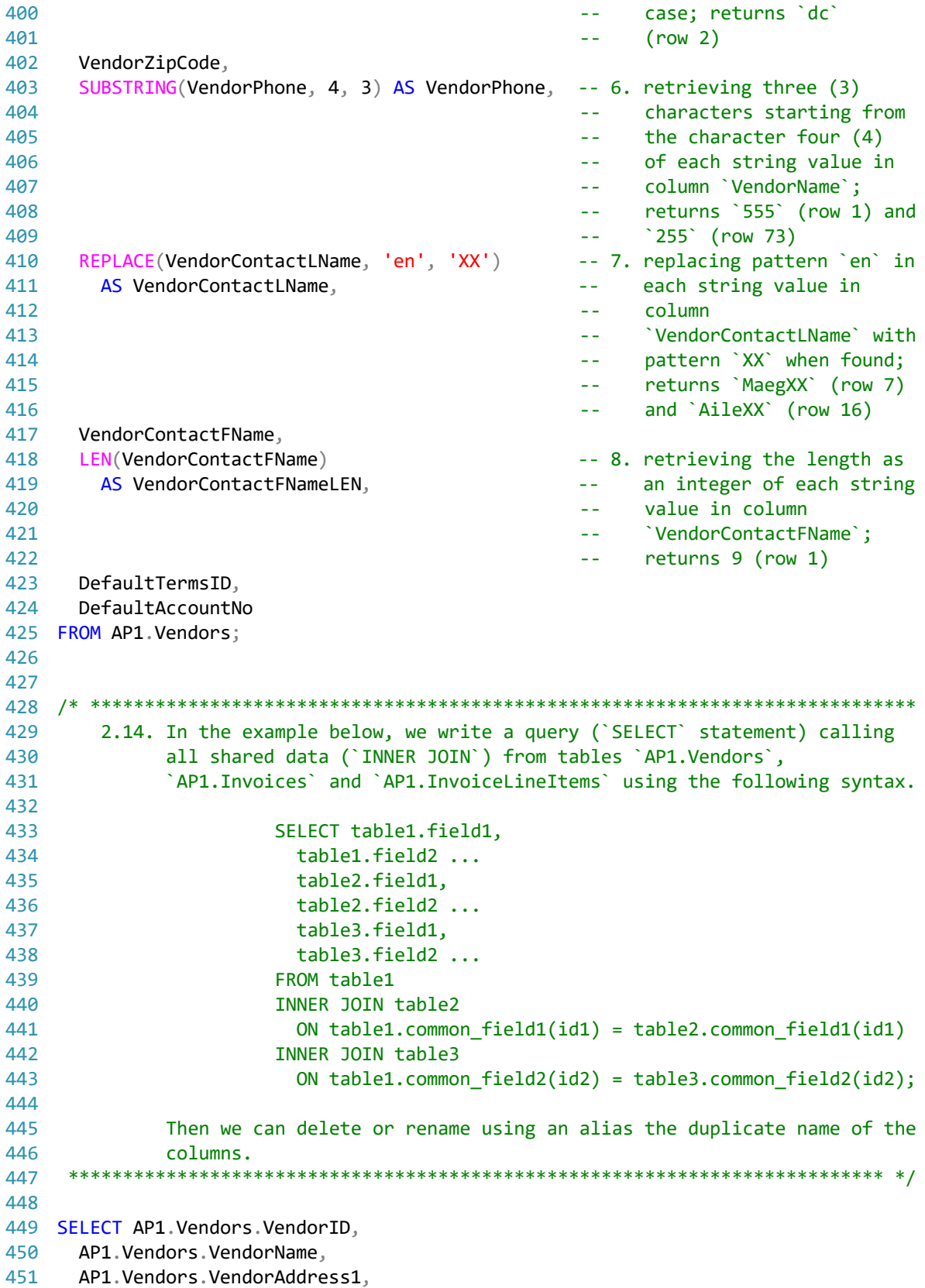

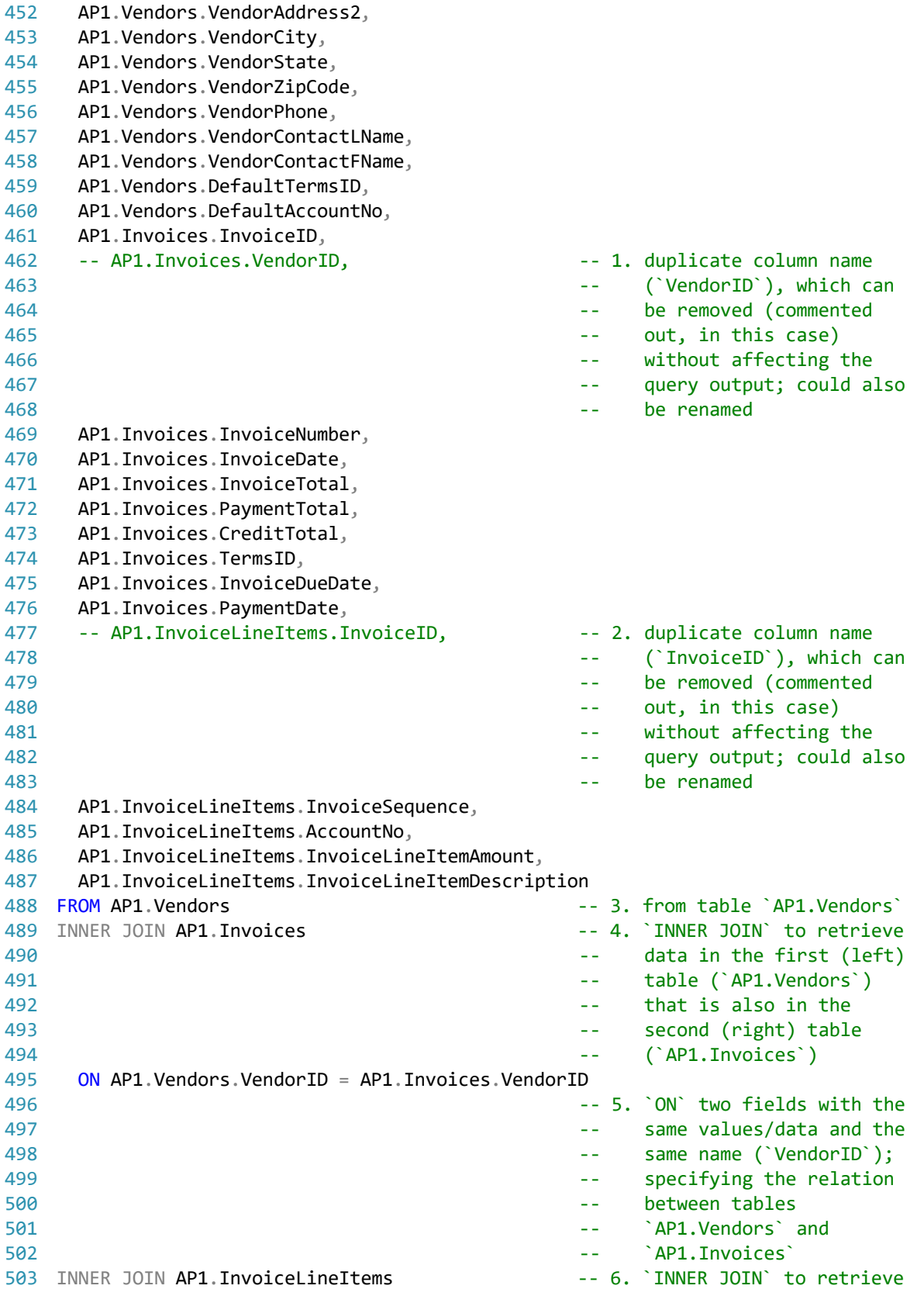

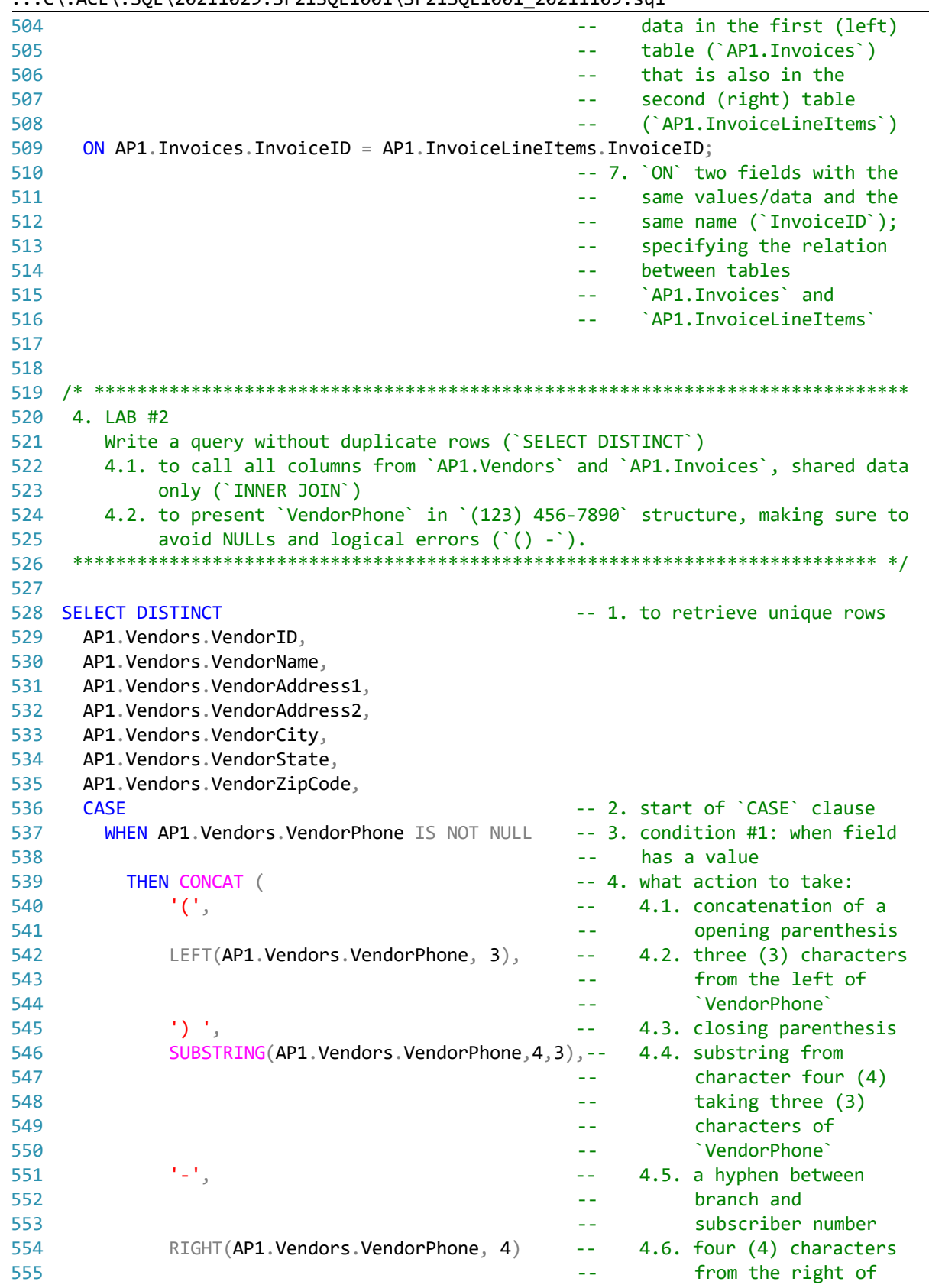

 $.C \setminus ACE \setminus .SQL \setminus 20211029.$ SF21SQL1001\SF21SQL1001\_20211109.sql 11

```
556
                                                 \omega = 1 .
                                                            `VendorPhone`
                                                 -- 5. end of `CONCAT` function
557
        ELSE<sup>11</sup>
558
                                                 -- 6. escape condition in case
559
                                                 \omega \omega .
                                                       previous conditions fail;
560
                                                       returning an empty string
                                                 \rightarrow \rightarrowEND AS VendorPhone,
                                                 -- 7. end of `CASE` clause with
561
562
                                                 -- alias `VendorPhone`
563
      AP1.Vendors.VendorContactLName,
564
      AP1.Vendors.VendorContactFName,
565
      AP1.Vendors.DefaultTermsID,
      AP1. Vendors. DefaultAccountNo,
566
567
      AP1. Invoices. InvoiceID,
568
      -- AP1. Invoices. Vendor ID AS Expr1,
                                                 -- 8. duplicate field
569
                                                 -- 'VendorID' commented out
570
      AP1. Invoices. InvoiceNumber,
571
      AP1. Invoices. InvoiceDate,
      AP1. Invoices. InvoiceTotal,
572
573
      AP1. Invoices. PaymentTotal,
574
      AP1. Invoices. CreditTotal,
575
      AP1. Invoices. TermsID.
576
      AP1. Invoices. InvoiceDueDate,
577
      AP1. Invoices. PaymentDate
578 FROM AP1. Vendors
579 INNER JOIN AP1. Invoices
      ON AP1. Vendors. VendorID = AP1. Invoices. VendorID;
580
581
    582
583
     https://folvera.commons.gc.cuny.edu/?p=997
     584
```